# **Пакет java.util.**

# **Пакет java.util.**

- **1. Коллекции и Карты отображений**
- **2. Сервисные классы**
- **3. Наследованные классы и интерфейсы**

# Хранение данных

**Массивы — наиболее простой вид контейнера: эффективность и тип.** 

**Массив является наиболее эффективным способом для хранения объектов и доступа к ним в случайном порядке.** 

*Массив* **—** *это простая линейная последовательность, обеспечивающая быстрый доступ к элементам, но когда создается массив объектов, его размер фиксирован и не может изменяться в течение всей продолжительности жизни этого массива объектов.*

# Концепции хранения объектов

**Коллекция (Collection): группа индивидуальных** 

- **элементов. Список (List) должен хранить элементы в определенной последовательности, а Набор (Set) не может иметь дублирующиеся элементы.**
- **Карта (Map): группа объектных пар ключ/значение. Карта может возвращать Набор своих ключевых значений, Коллекцию своих значений или Набор своих пар. Карты, как и массивы, могут иметь несколько измерений: создается Карта, чьими значениями являются другие карты (а значениями этих Карт тоже могут быть Карты и т.д.).**

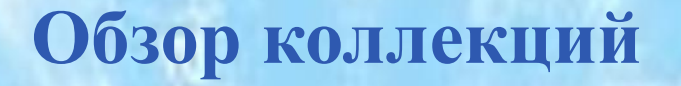

**Коллекция — группа объектов.**

**Коллекции — классы, позволяющие хранить и производить операции над множеством объектов. Коллекции используются для хранения, получения, манипулирования данными и обеспечивают агрегацию одних объектов другими.**

**Алгоритмы коллекций (статические методы класса Collections) средство манипулирования объектами в коллекциях и картах отображений**

**Итератор(интерфейсы Iterator, ListIterator) — способ доступа к элементам коллекции по одному.**

**Карта отображений (map) хранит пары ключ/значение**

**Компаратор (интерфейс Comparator) — способ управления сортировкой элементов в коллекциях и картах**

# **Интерфейсы Collections Framework**

**Интерфейсы играют ключевую роль — все классы коллекций унаследованы от различных интерфейсов, которые определяют поведение коллекции.**

**Интерфейс определяет «***что делает коллекция***», а конкретная реализация — «***как коллекция делает то, что определяет интерфейс***».**

*Рекомендация разработчику***: использовать интерфейсы там, где это возможно:**

**легко заменять реализацию интерфейса (с целью повышения производительности, например); сконцентрироваться на задаче, а не на особенностях реализации.**

# **Интерфейсы Collections Framework**

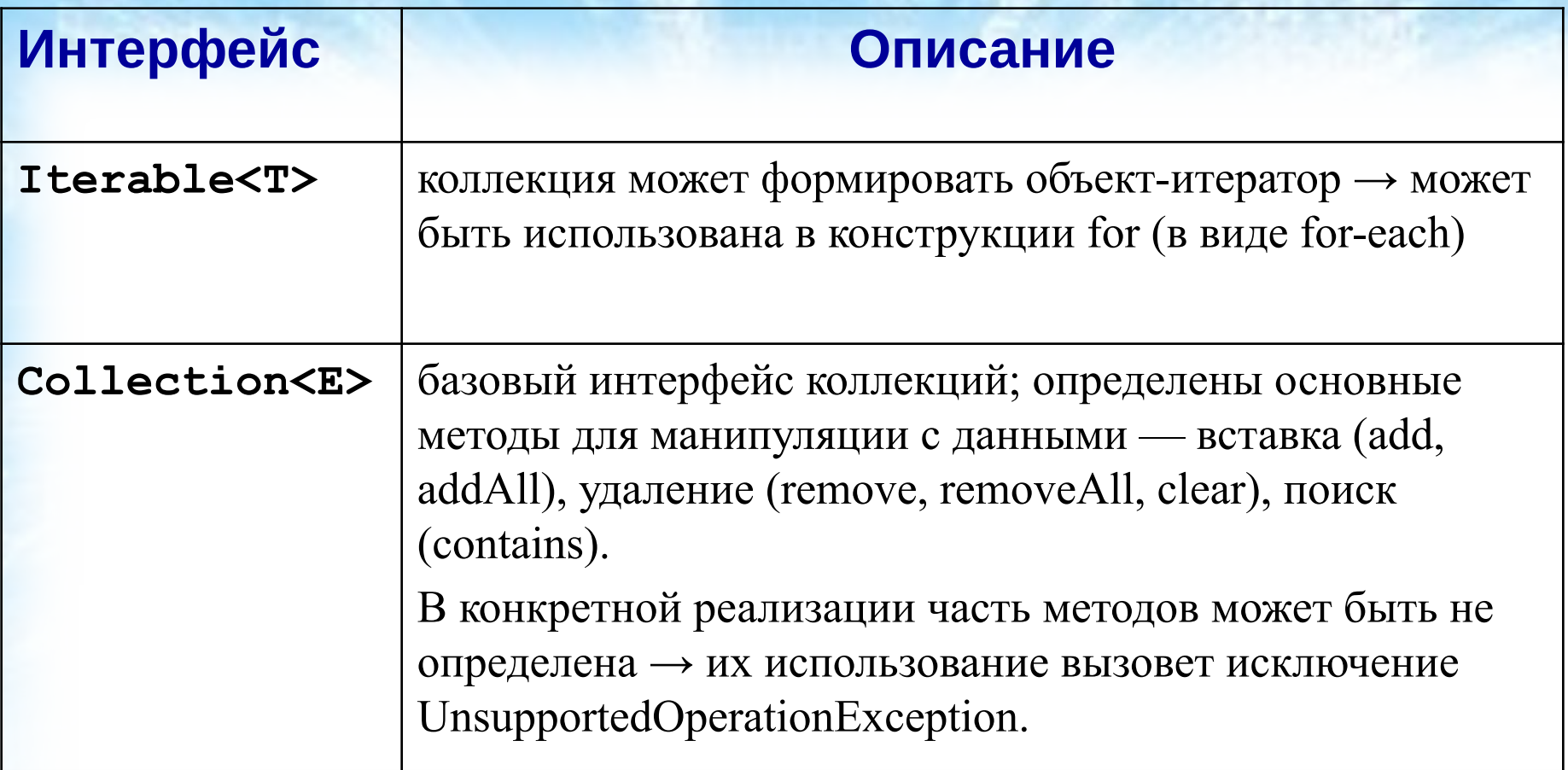

## **Интерфейсы, наследующие Collection<E>**

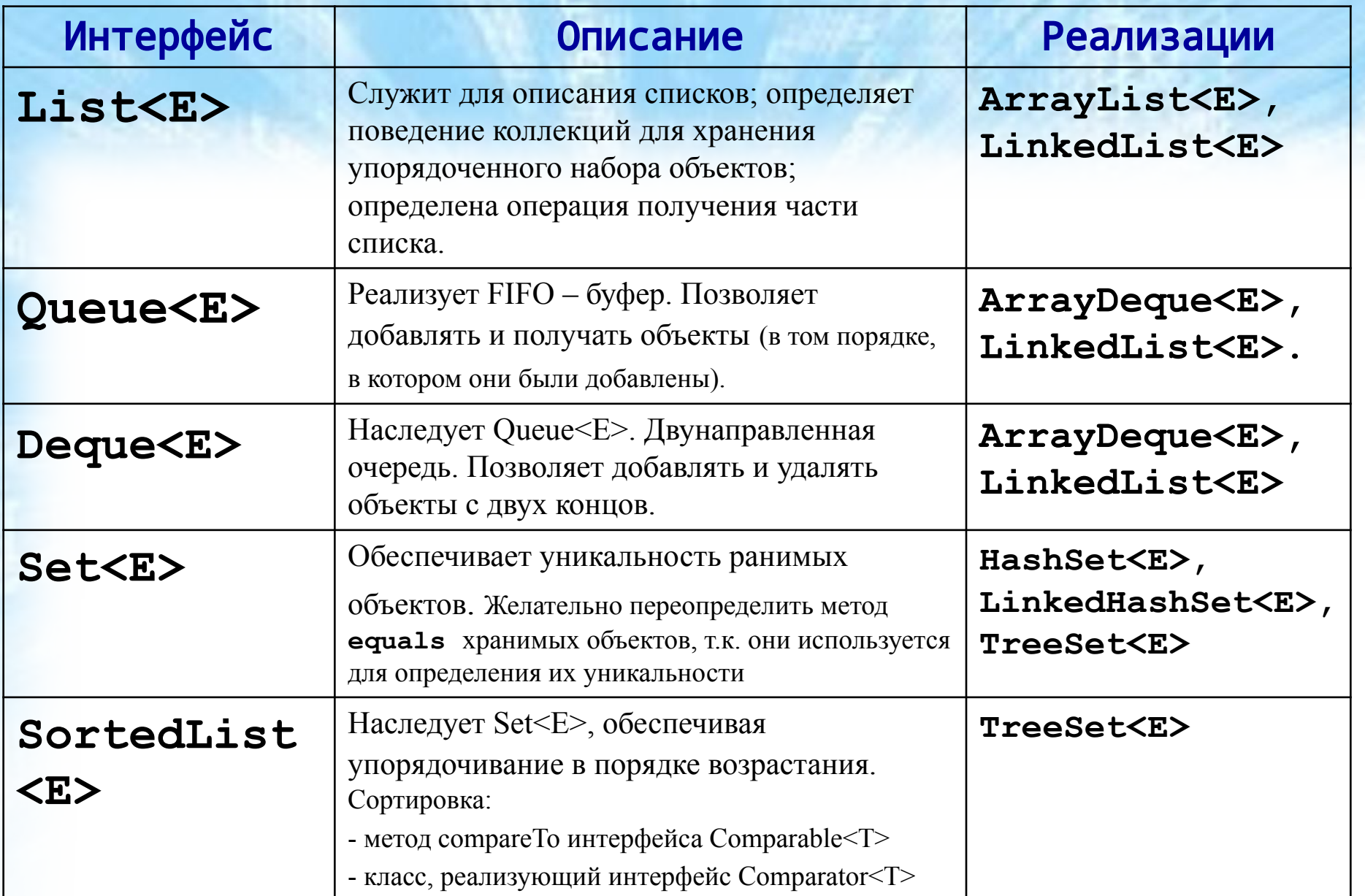

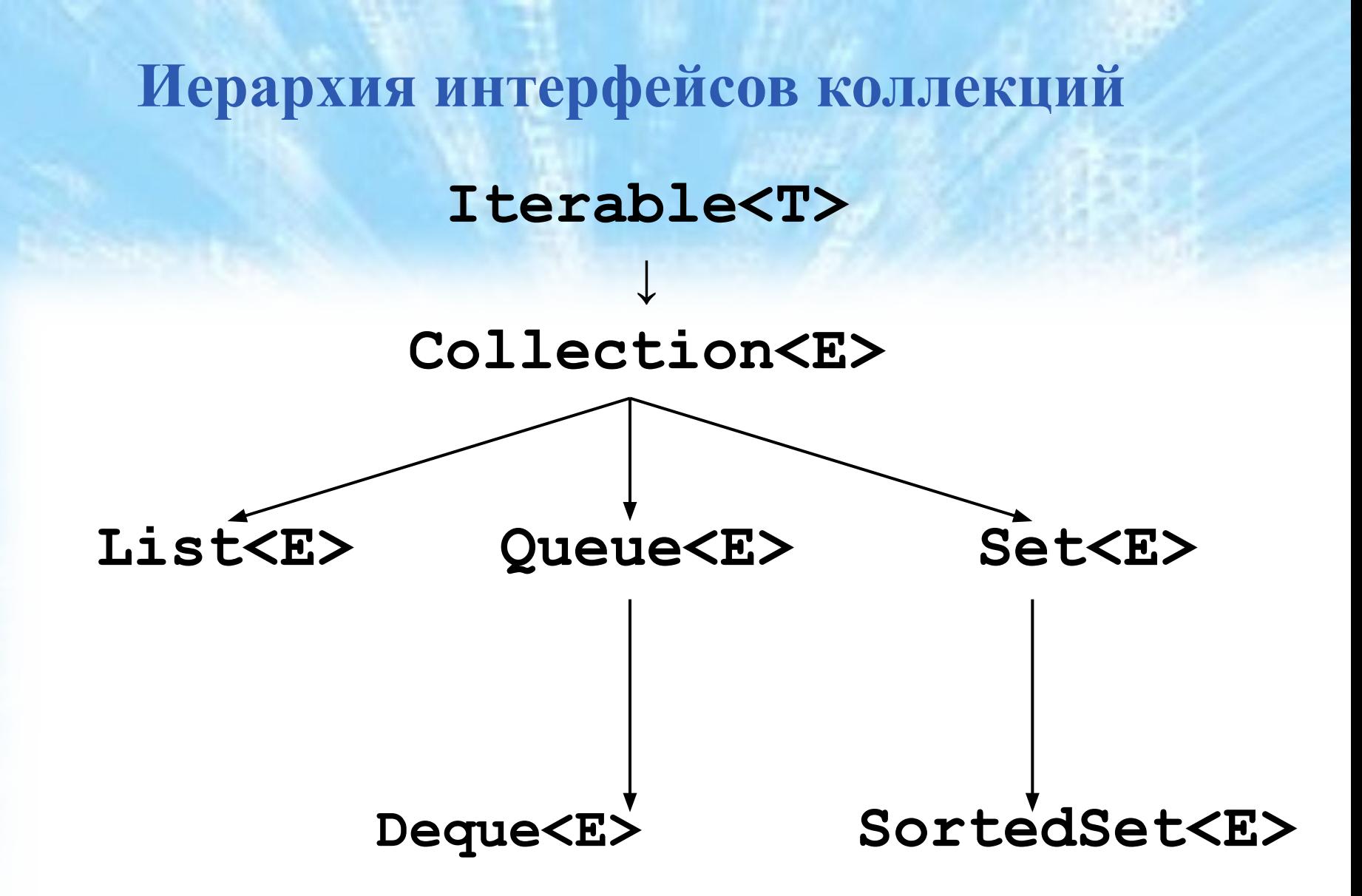

# Интерфейс Collection

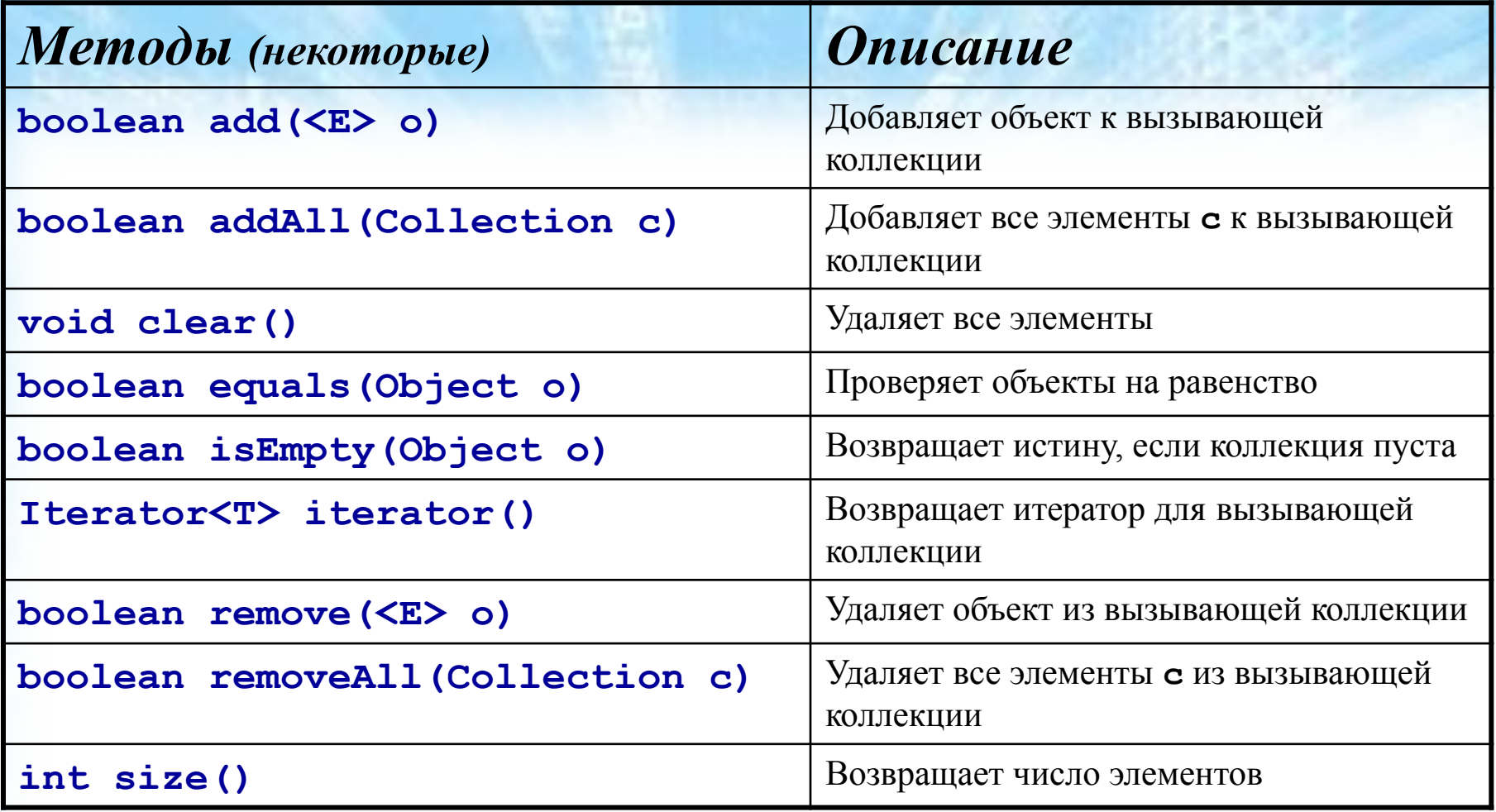

# Интерфейс List

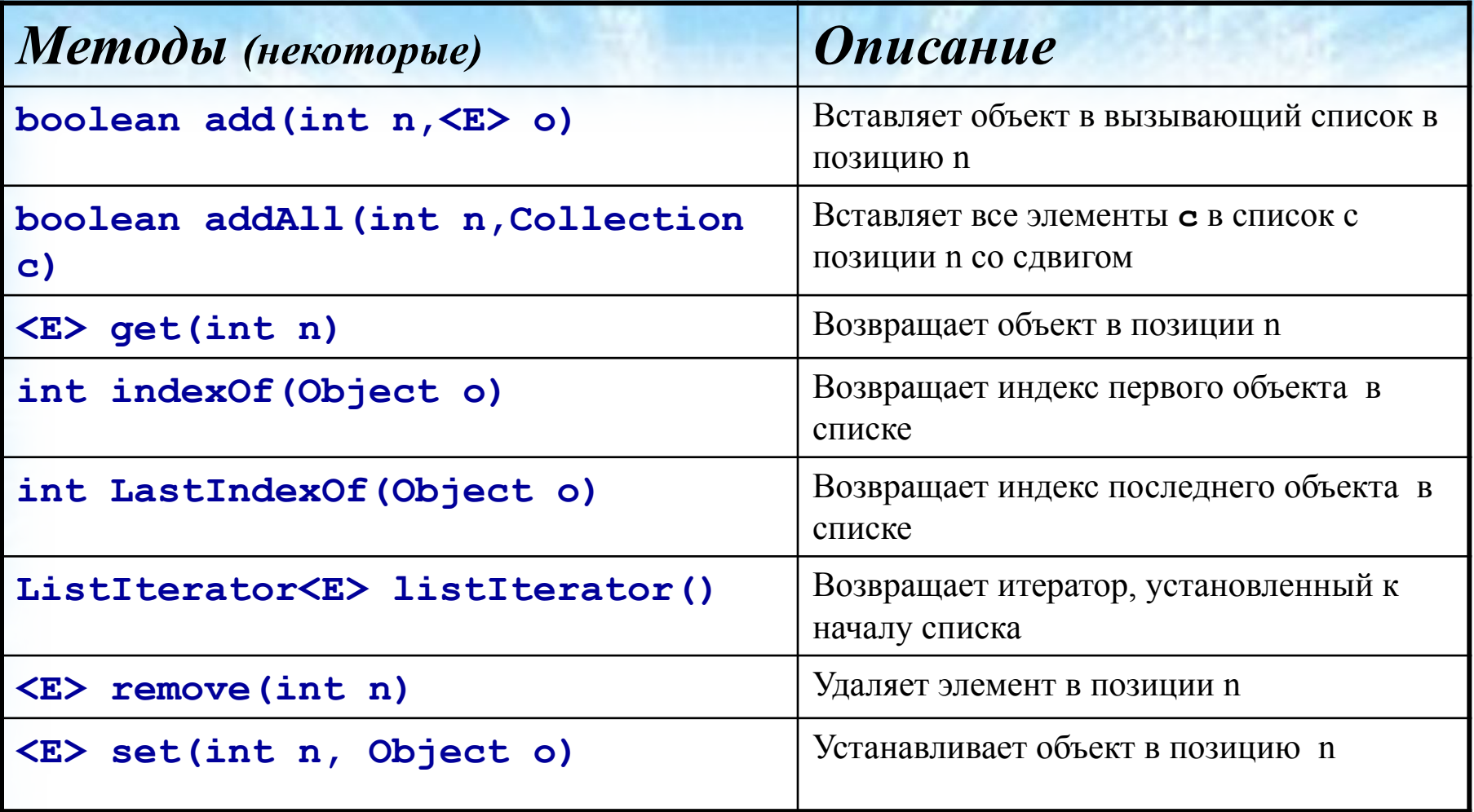

#### **Интерфейс SortedList**

**Объявляет поведение набора, отсортированного в возрастающем порядке.**

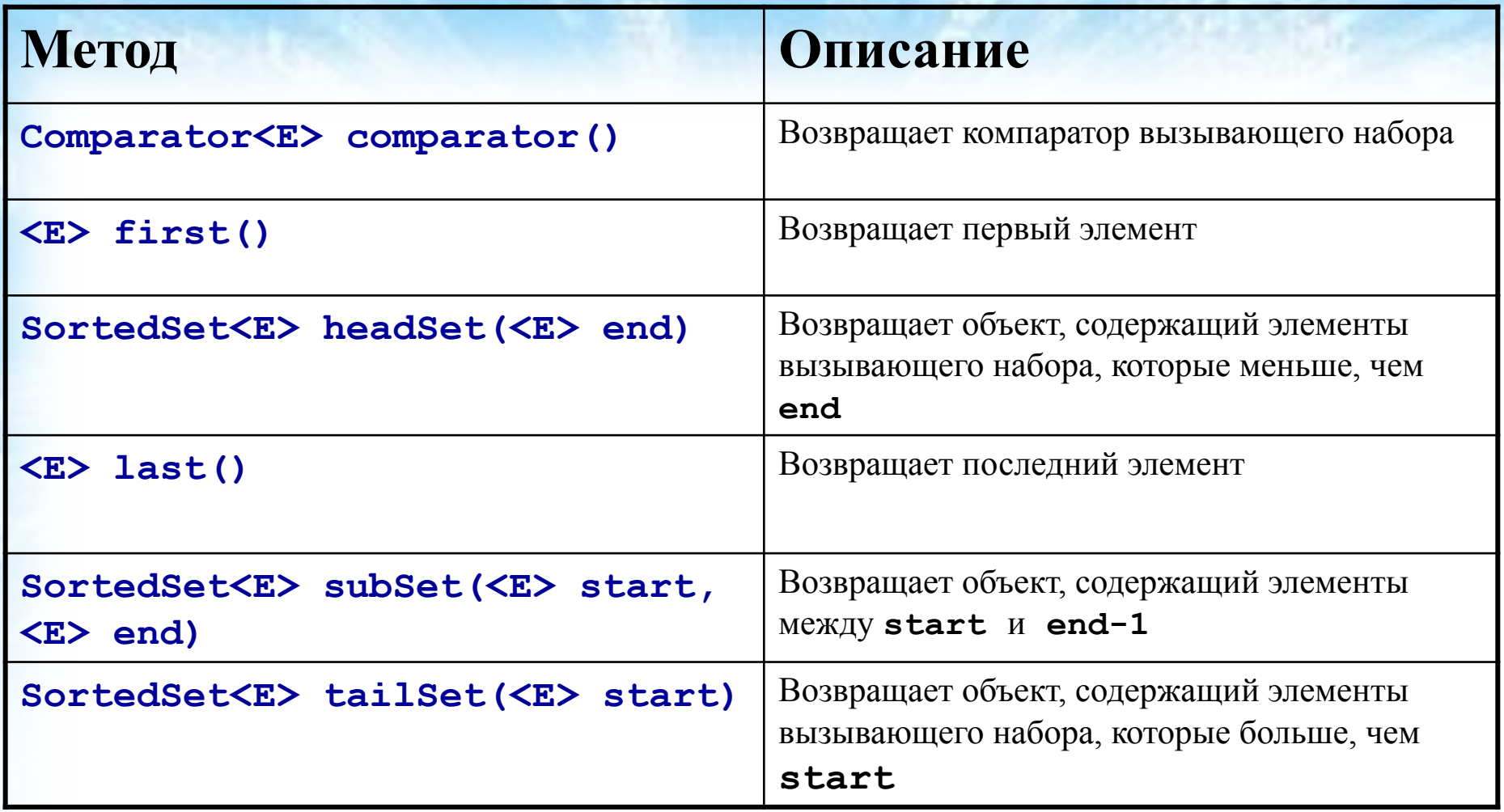

# **Итераторы**

- **Назначение контейнера хранение объектов:**
- **1. Поместить объект;**
- **2. Извлечь объект;**
	- **Концепция** *итераторов* **позволяет достичь абстракции при работе с разными типами контейнеров.**
	- **Итератор это объект для перемещения по последовательности объектов и выборе каждого объекта (***перебор коллекции по одному***)**

#### **Доступ к коллекциям через итератор**

**Итератор – объект, реализующий один из интерфейсов: Iterator<E>, ListIterator<E>.** 

**Обеспечивает проход коллекции с получением или удалением ее элементов в одном или обоих направлениях. Методы Iterator**

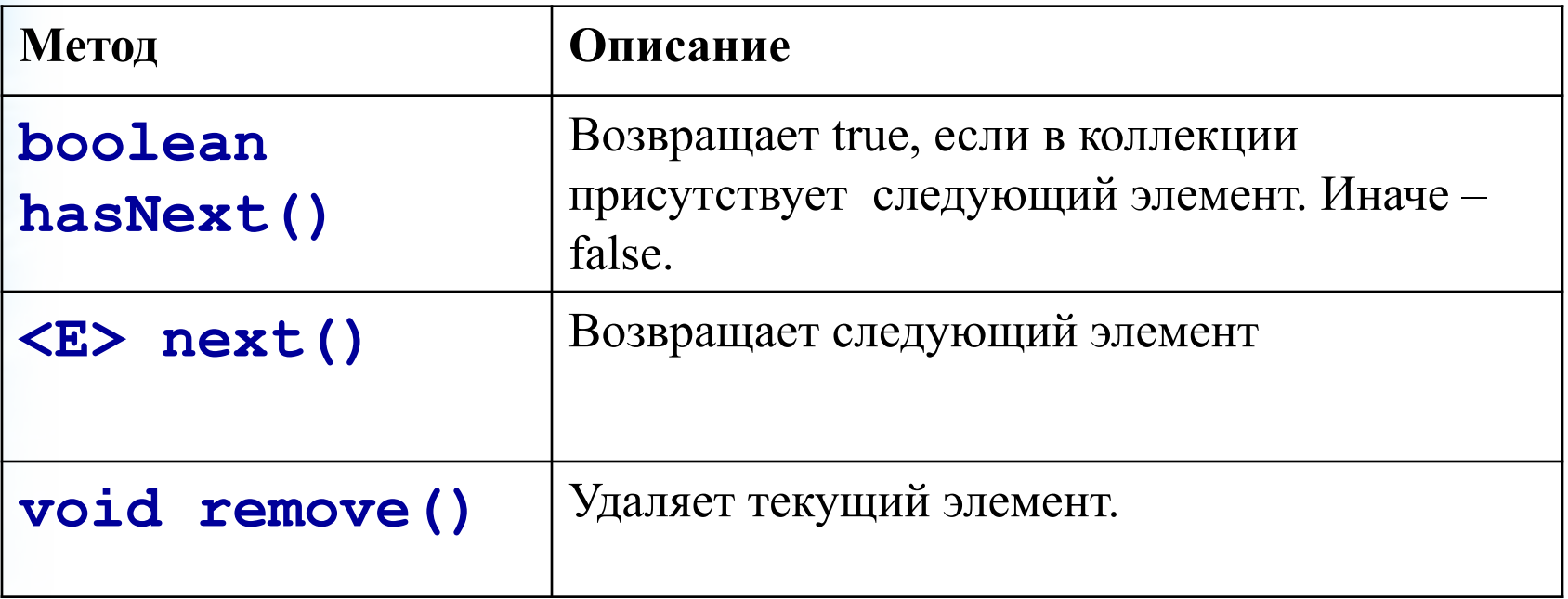

### **ListIterator**

#### **Обеспечивает** *двунаправленный* **обход коллекции и модификацию ее элементов.**

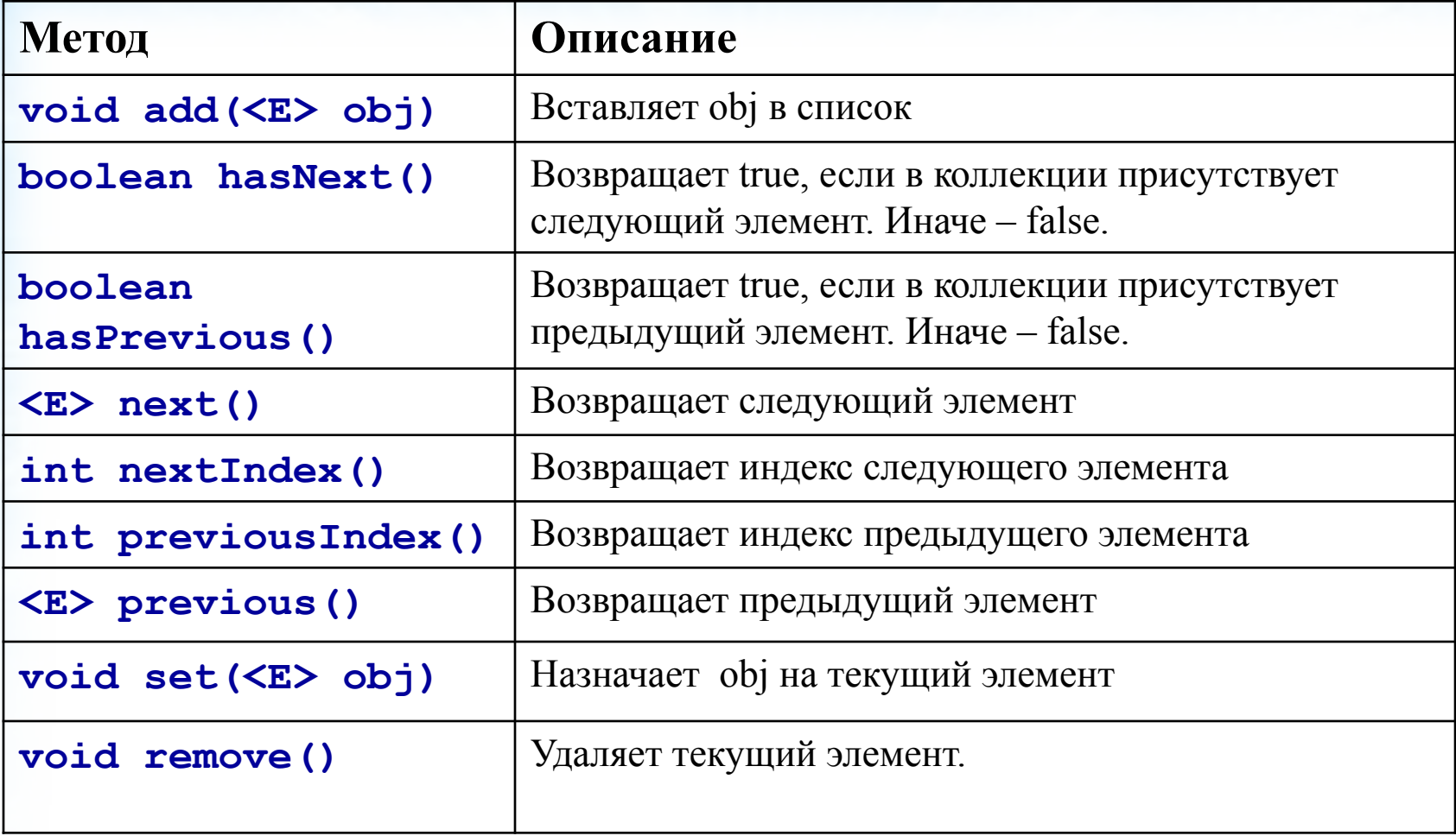

### **Использование итератора.**

- **В каждом коллекционном классе определен метод**
- **iterator()/listIterator(), который возвращает итератор к началу коллекции.**
- **1. Получить итератор вызов метода iterator() /listIterator()– старт коллекции**
- **2. Установить цикл с обращением к методу hasNext()**
- **3. Внутри цикла получать очередной элемент коллекции – next()**

# Пример итератора v.1

**import java.util.\*;**

```
class IteratorDemo {
   public static void main(String args[]) {
     ArrayList al = new ArrayList(); //создание коллекционного 
объекта
```

```
 al.add("C"); //добавление элементов в коллекцию
    al.add("A");
 . . .
    al.add("F");
    //Получение итератора для просмотра al
    Iterator itr = al.iterator();
     while(itr.hasNext()) {
       Object element = itr.next();
       System.out.print(element + "/");
     }
. . . } }
```
#### Пример итератора **ListIterator**

**//модификация элементов коллекции на основе ListIterator**

**. . .** 

**. . .**

**ListIterator litr = al.listIterator(); while(litr.hasNext()) { Object element = litr.next(); litr.set(element + "\*"); }**

### Пример итератора **ListIterator**

**//проход коллекции в обратном направлении**

**. . .** 

 **}**

**. . .**

**while(litr.hasPrevious()) { Object element = litr.previous(); System.out.print(element + ";");**

# Пример for-each

**ArrayList<String> al = new ArrayList<String>();**

```
 al.add(new String("A"));
 al.add(new String("B")); 
 al.add("F");
```
 **for (String s : al) { System.out.println(s); } // =**

 **for (int i = 0; i < al.size(); i++) { System.out.println(al.get(i)); }**

# Пример итератора v.2

**LinkedList<Integer> ll = new LinkedList<Integer>();**

> **ll.add(new Integer(1)); ll.add(new Integer(3)); ll.add(new Integer(7));**

**for (Iterator<Integer> itr = ll.iterator(); itr.hasNext(); ) { System.out.println(itr.next());**

#### **Компараторы.**

**Компаратор задает точное определение порядка сортировки.**

**Интерфейс Comparator**

*Методы:*

**int compare(Object obj1, Object obj2); boolean equals(Object obj);**

#### **Алгоритмы коллекций**

#### **Применяются к коллекциям и картам отображений.**  Определены как *статические* методы класса Collections. *Некоторые методы:*

**public static <T> void copy(List<? super T> dest, List<? extends T> src); public static <T> T max(Collection<? extends T> coll, Comparator<? super T> comp); public static void shuffle(List<?> list); public static <T> void sort(List<T> list, Comparator<? super T> c) ; public static <T> Collection<T> synchronizedCollection(Collection<T> c);** 

**Работа с картами отображений**

**Карта отображений – объект, хранящий ассоциации (связи) между ключами и значениями, или пары ключ/значение. Ключи и значения являются объектами. Ключи уникальны.**

**Операции с картами:** 

**Поместить в карту значение – V put(K k, V v).**

**Получить значение – V get(Object k).**

# **Интерфейсы карт**

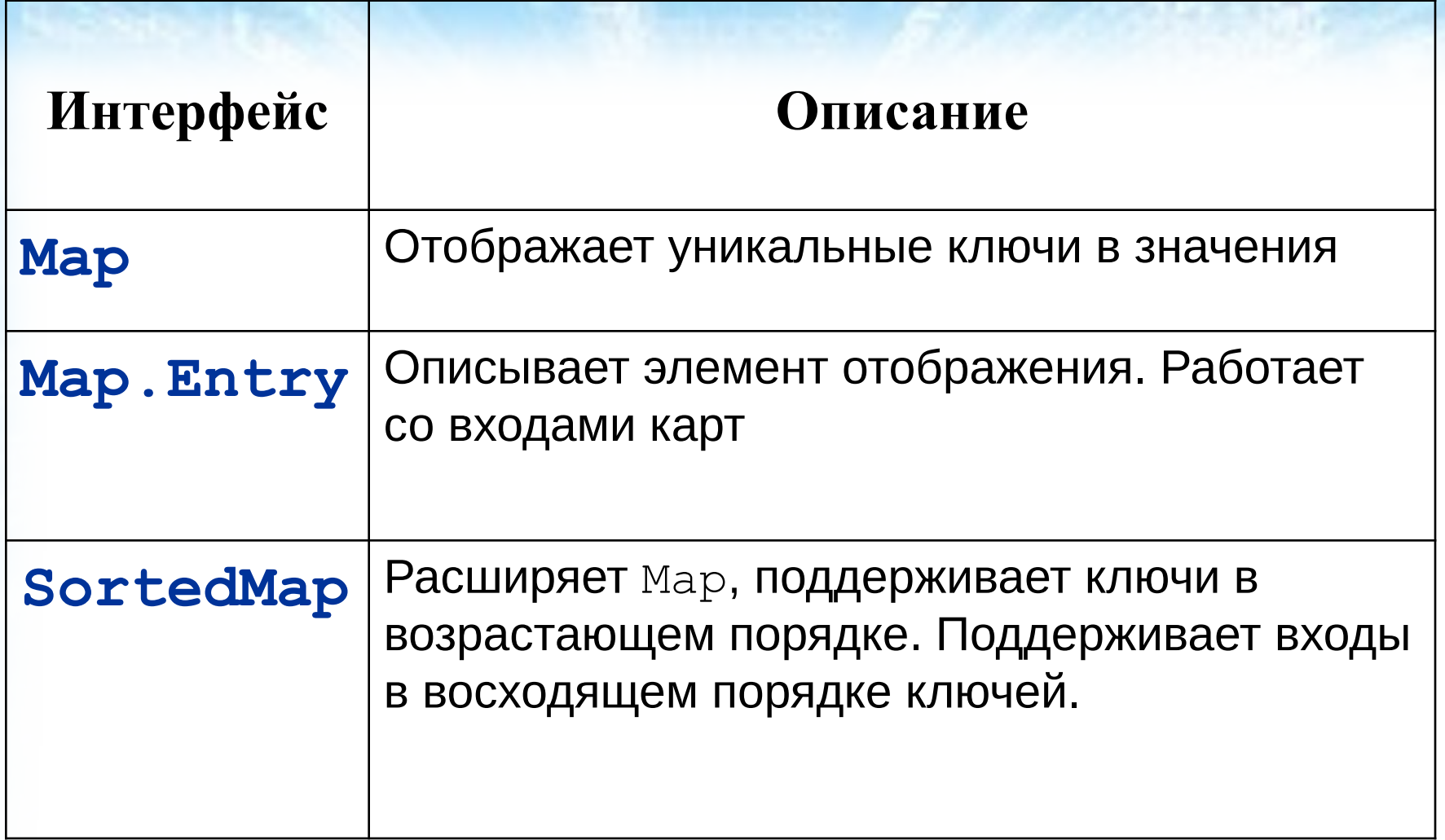

# Интерфейс Map<K,V>

**Описывает функциональность ассоциативных массивов.**

**Реализации:**

#### **HashMap<K,V>, LinkedHashMap<K,V>, TreeMap<K,V>, WeakHashMap<K,V>**

**(использует хэш-таблицу со "слабыми " связями - разрешена сборка мусора, когда ключи не используются).**

# Интерфейс SortedMap<K,V>

- **Наследует Map<K,V>. Реализации этого интерфейса обеспечивают хранение элементов множества ключей в порядке возрастания .**
- **Реализации: TreeMap<K,V>.**

#### **Исключительные ситуации, возможные при работе с картами отображений:**

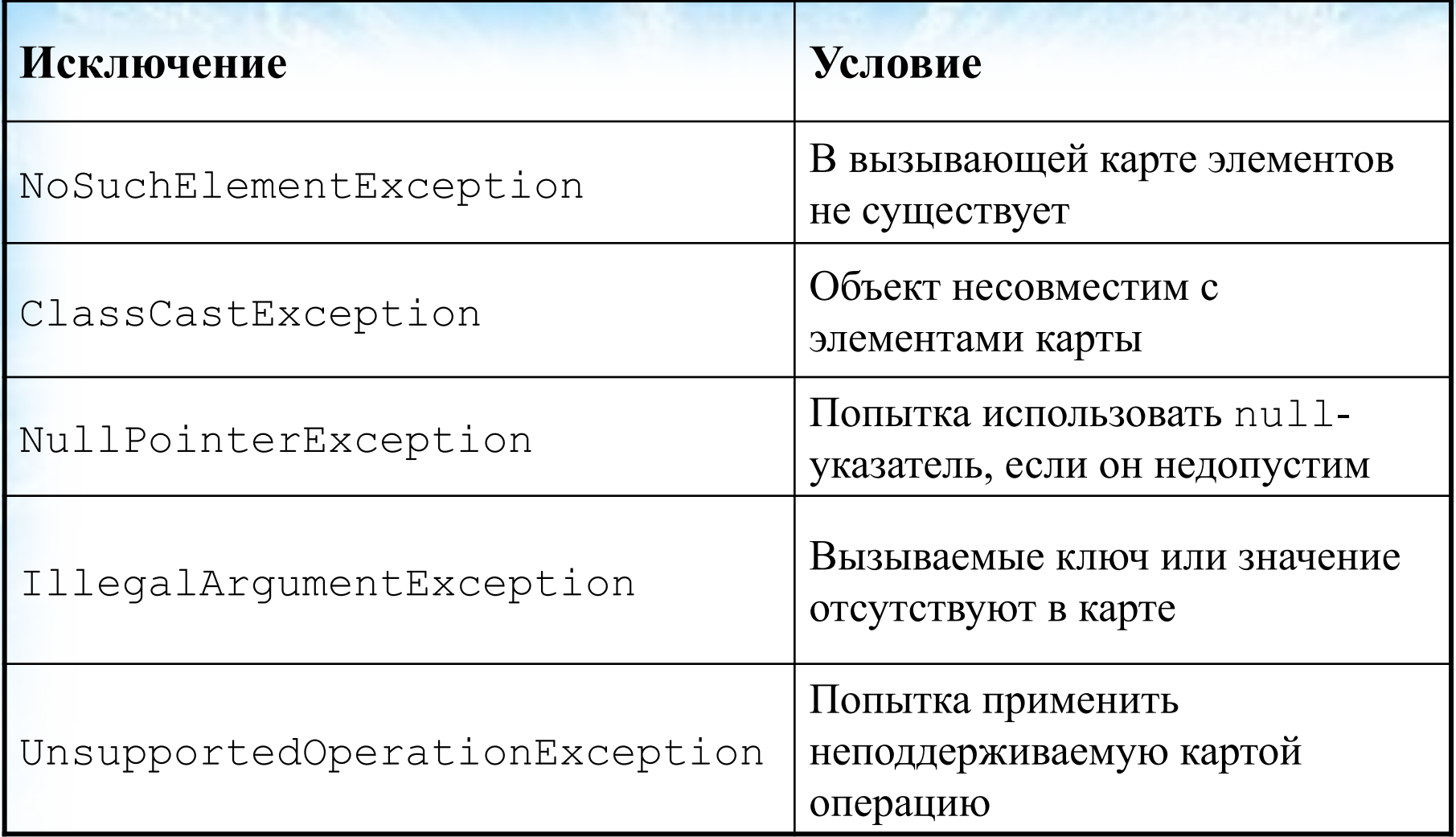

# Способы хранения в Collections Framework

- **1. Массивы;**
- **2. Связные списки цепочка из объектов, ссылающихся друг на друга;**
- **3. Бинарные деревья хранение и поиск упорядоченных объектов→для хранимых объектов необходимо определить отношение порядка при помощи метода compareTo интерфейса Comparable<T> или класса, реализующего интерфейс Comparator<T>. Скорость доступа к произвольному объекту пропорциональна логарифму размера контейнера. 4. Хэш-таблицы – контейнеры на основе массивов, в которых для поиска элемента в массиве используется не его индекс, а его хэш**
	- **функция, а в нужной позиции массива хранится указатель на связанный список элементов, у которых хэш-функции совпадают. Скорость доступа тем меньше, чем короче связанные списки хэштаблицы, иными словами, когда хэш-функции различных объектов не совпадают.**

### **Реализации контейнеров**

**ArrayList<E>, ArrayDeque<E> - на основе массивов;**

**LinkedList<E> - на основе связного списка; двунаправленный замкнутый список;**

**TreeSet<E>, TreeMap<K,V> - на основе бинарных деревьев.**

**HashSet<E>, LinkedHashSet<E>, HashMap<K,V>, WeakHashMap<K,V> - на основе хэш-таблиц**

### **Класс Arrays**

**Мост между массивами и коллекциями**

**Некоторые методы: static List asList(Object[] array) //возвращает List-объект, поддерживаемый массивом объектов. static boolean equals(...)**

#### **Наследованные классы и интерфейсы**

**Dictionary Stack HashTable Vector Properties (синхронизированы)**

 **Properties**

**Stack HashTable(подобен классу HashMap, реализует Map)**

### **Класс Vector**

**Конструкторы.**

**Vector() Vector(int size) Vector(int size, int incr) Vector(Collection c)**

**Некоторые методы:**

- **final int capacity()**
- **final boolean contains(Object element)**
- **final Enumeration elements()**
- **final void addElement(Object element)**
- **final Object elementAt(int index)**
- **final void setElementAt(Object element, int index)**
- **final boolean removeElement(Object element)**

**Интерфейс Enumeration<E> (перечисление)**

## **boolean hasMoreElements(); <E> nextElement(); Vector<E>** *v***;**

**. . . for (Enumeration<E> e = v.elements(); e.hasMoreElements();) System.out.println(e.nextElement());** 

#### **Сервисные классы**

*Не входят в структуру коллекций*

**StringTokenizer - синтаксический анализатор строк StringTokenizer(String str) Разделители по умолчанию – пробельные символы(пробел, символ табуляции, символ новой строки) и перевод каретки StringTokenizer(String str, String delimiters) StringTokenizer(String str, String delimiters, boolean delimAsToken) Разделители возвращаются как лексемы, если delimAsToken – true**

**BitSet - специальный тип массива, содержит битовые значения Date Calendar Grigorian Calendar TimeZone SimpleTimeZone Local - географический или культурный регион Random**

# **Интерфейс наблюдателя и наблюдаемый класс**

### **Класс Observable**

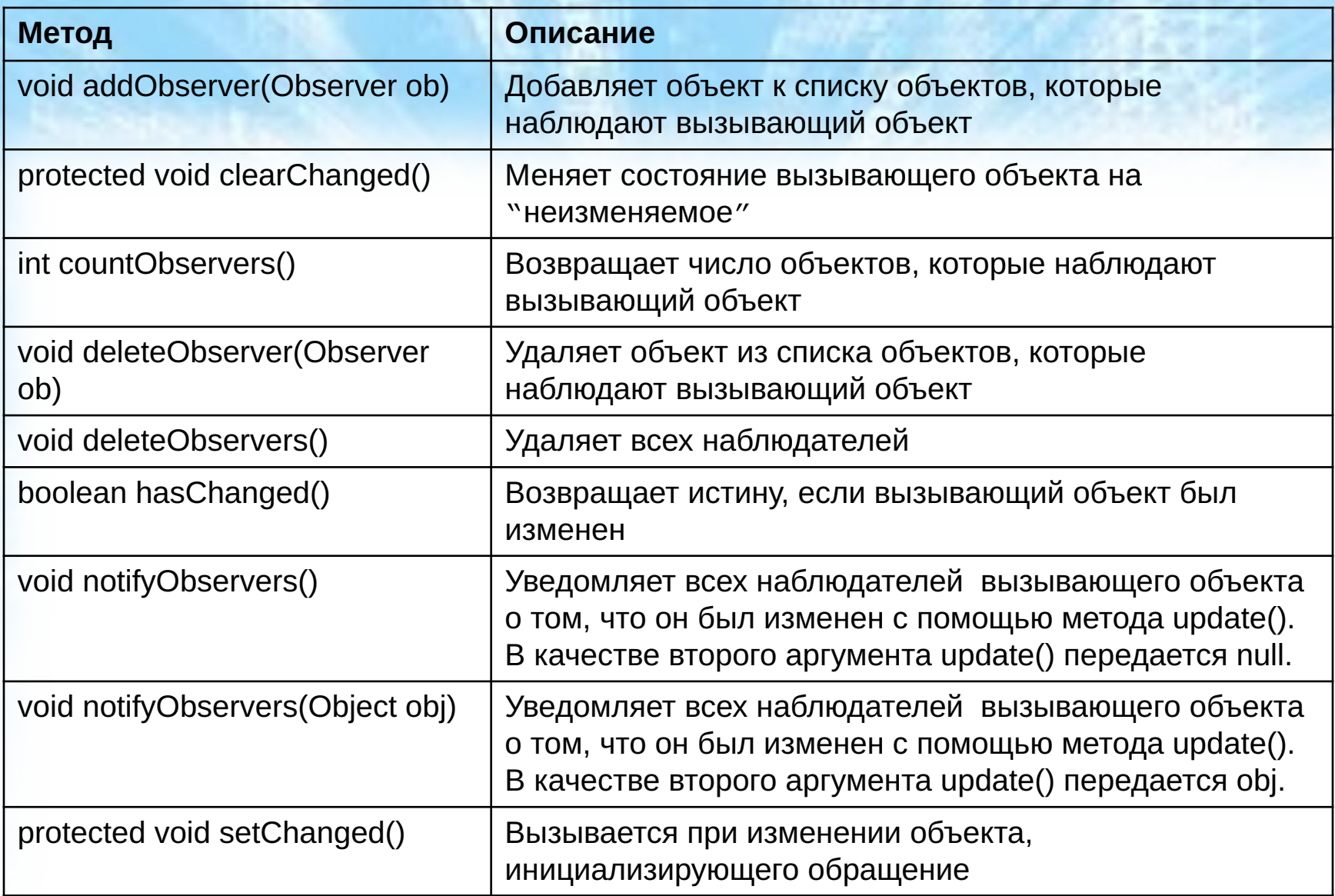

### **Интерфейс Observer**

**void update(Observable observOb, Object arg);**

**observOb – наблюдаемый объект arg – значение, передаваемое методом notifyObservers() —**

**Метод update вызывается при изменении наблюдаемого объекта.**

#### **Расширенная поддержка коллекций** *До JAVA 7 В JAVA 7*

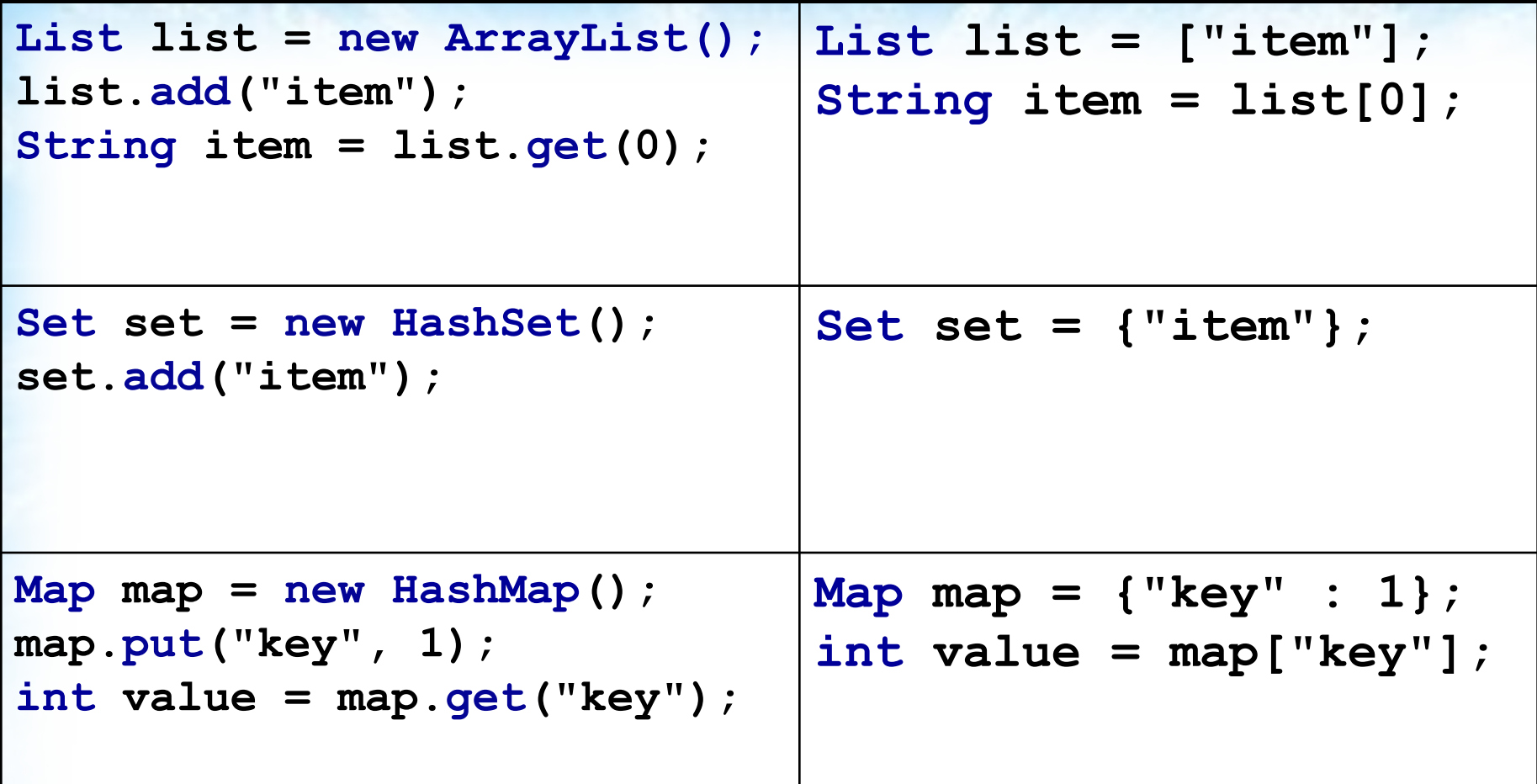

# **Улучшенное вычисление типов при создании коллекций**

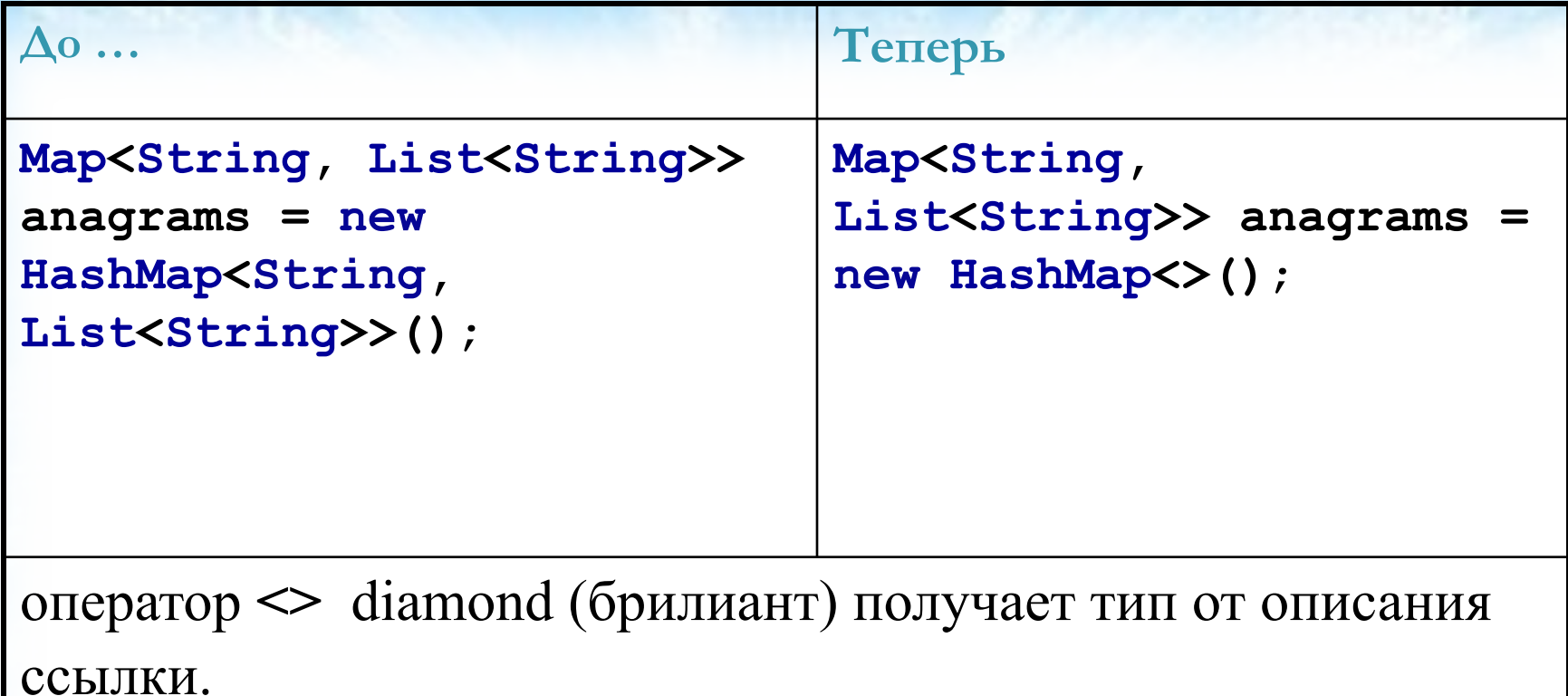

#### **Объектные оболочки простых типов**

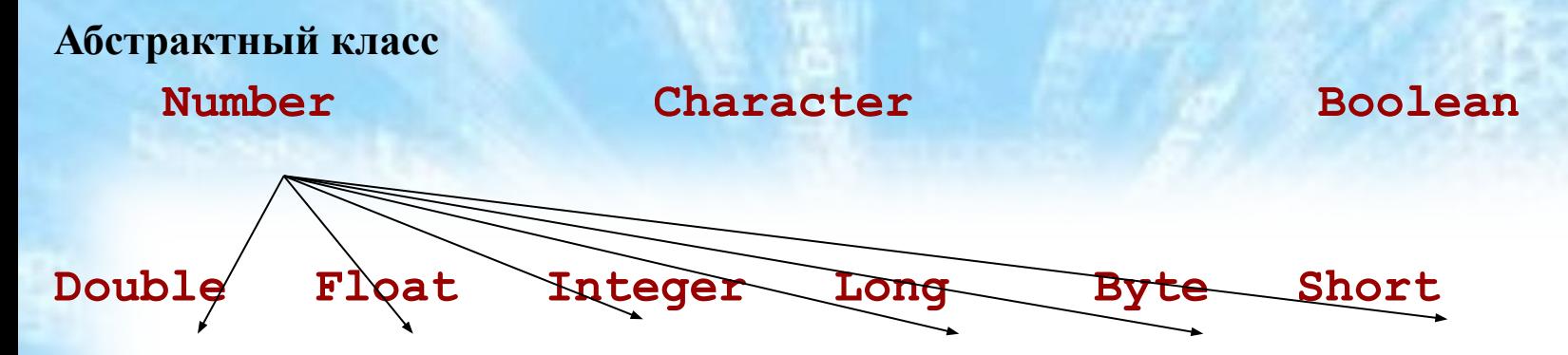

**Управление специальными значениями ("бесконечность" и "не число") Double Float isInfinite() isNaN()**

**Преобразование чисел в строки и обратно**

```
parseByte() parseShort() parseInt() parseLong()
parseFloat() parseDouble()
```
**throws NumberFormatException**